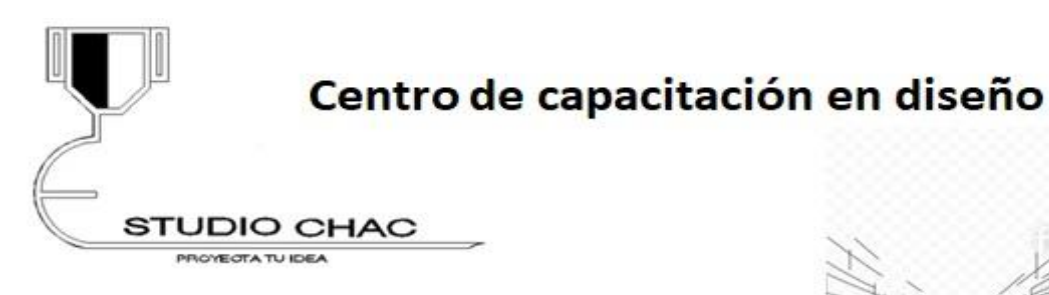

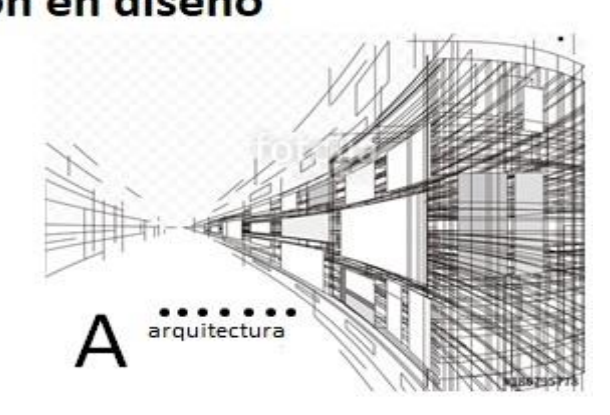

Introducción a la ventana de AutoCAD

Conocer las partes más importantes de la ventana de AutoCAD, así como el uso del Zoom y Pan

Entorno de la aplicación y primeros pasos. Trazar líneas inclinadas, horizontales y verticales, utilizando dimensiones exactas. Borrar, deshacer, y rehacer objetos.

Calculando distancias. Deducir las distancias de un dibujo a partir de los datos proporcionados.

Offset y Trim Aprender los comandos Offset (duplicar) y Trim (cortar) para agilizar la creación del dibujo.

Comandos Extend y Fillet. Trazar objetos utilizando los comandos Extend y Fillet.

Comando Distance. Tomar medidas del dibujo.

Uso y características de Capas (Layers)

Aprender a crear capas, asígnales colores, grosores y tipos de línea, y conocer las generalidades del administrador.

Trazo de planos

Trazo de planos a partir de un modelo dado.

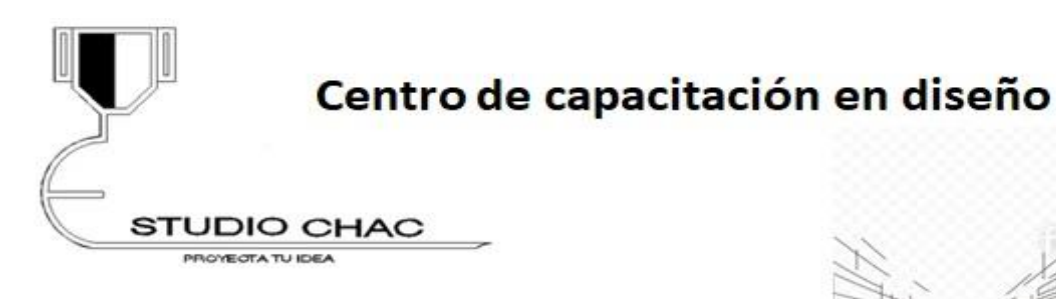

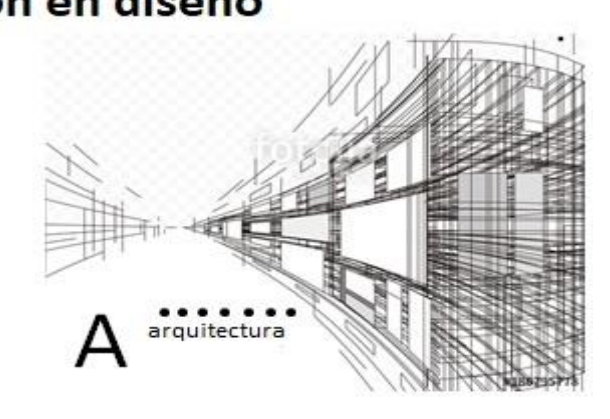

Puntos de ajuste (OSNAP) Conocer y aplicar los puntos de referencia. Cómo activarlos y aplicarlos.

Dibujo de círculos (CIRCLE) Aprender los diferentes métodos de creación de círculos y su aplicación geométrica.

Uso de rectángulos y coordenadas dinámicas y globales Realizar trazos a partir de rectángulos, conocer las diferencias entre coordenadas dinámicas y coordenadas globales.

Arcos y características Métodos de creación de arcos.

Ashurados (HATCH) Aplicación de tramas y achurados a objetos y áreas.

Uso y creación de bloques Aprender a dibujar bloques, insertarlos, moverlos y girarlos.

Elipses

Uso, características y métodos de trazos.

Simetrías (Mirror) Métodos y características de la aplicación de simetrías.

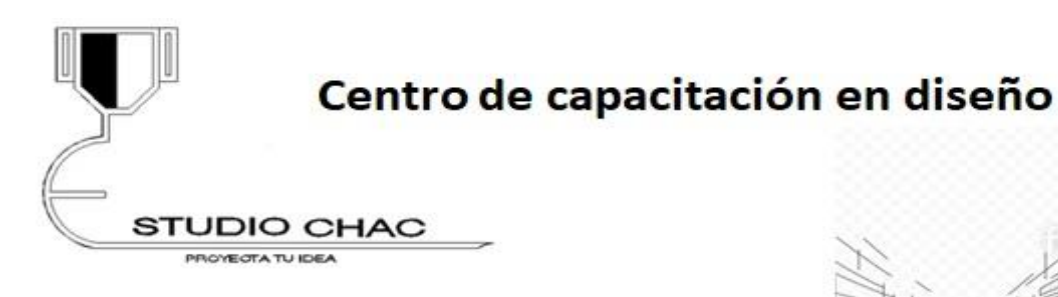

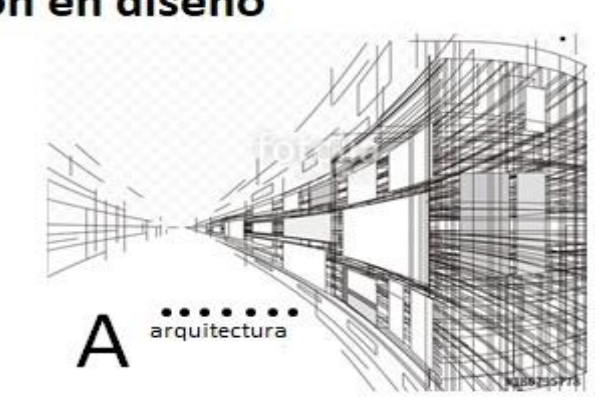

**Tangentes** 

Aplicación de puntos tangenciales en trazos con círculos y elipses.

Matrices rectangulares (array) Distribución de objetos mediante el uso de matrices rectangulares.

Matrices polares (Array) Distribución de objetos mediante la aplicación de matrices polares.

División de Objetos (DIVIDE) Distribución de objetos a partir de divisiones en trazos.

Aplicación de comandos en el dibujo de geometrías Utilizar los comandos aprendidos en el dibujo de objetos geométricos.

Uso del centro de diseño (Design Center) Utilizar la herramienta para la administración de bloques.

Estilos de Texto Creación, características y aplicación de los estilos de texto.

Textos dinámicos Uso y aplicación de características de los textos dinámicos.

Bloques dinámicos Dibujo de bloques dinámicos con etiquetas.

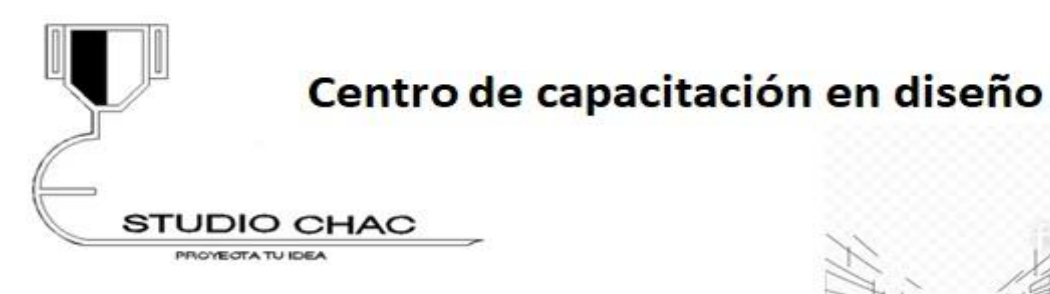

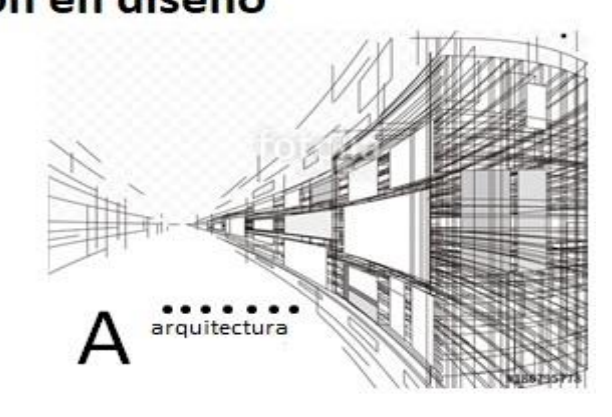

Edición de texto Modificar textos mediante el uso de comandos.

Tipos de línea Aplicación y diferencias en líneas punteadas, de centro, fantasma, etc.

Dibujo de ejes Trazo de ejes de un plano.

Estilos de cotas Configuración de estilos de cotas, unidades, tipos de texto, líneas, símbolos y tolerancias.

Acotación de planos Aprender a utilizar las diferentes herramientas para la acotación de planos.

Uso de Escalas Aplicación de escalas y configuración modo papel.

Diseño de cuadro de datos Diseño de cuadro de datos de un plano.

Dibujo de fachadas o vistas frontales. Características y procedimientos en el dibujo de fachadas o vistas frontales.

Polilíneas

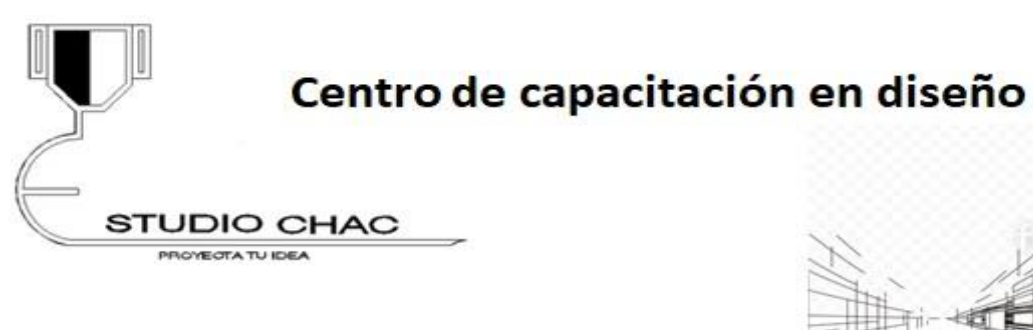

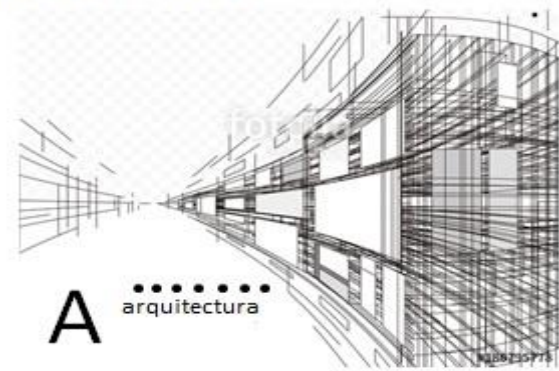

Dibujo de polilíneas, y aplicaciones frecuentes.

Spline.

Dibujo de curvas complejas.

Dibujos de detalles y anotaciones.

Dibujo de detalles constructivos o piezas, adición de especificaciones.

Isométricos

Uso de comandos para el dibujo de isométricos.